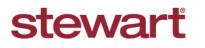

Real partners. Real possibilities.™

## Stewart Access: Running Register Reports Using Portal

## **Quick Reference Card**

For users of external **Title Production Systems** (*RamQuest*, *Resware*, etc.), use the following steps to run **Register** reports in *Stewart* Access Portal.

## Steps to Complete:

1. Login to Stewart Access as an Agency user and navigate to the Register tab.

stewart access File → CPL Jacket Post Policy Endorsement Register Contact → Help

2. Enter the date parameters for the **Register** report in the **From** and **To** fields and click **Search**.

| stewart access | File • | CPL     | Jacket     | Post Policy Endorsement | Register | Contact - | Help       | TPSTESTER1@devpicdevi<br>Log |
|----------------|--------|---------|------------|-------------------------|----------|-----------|------------|------------------------------|
| Register       |        |         |            |                         |          |           |            | ^                            |
| Age            | ency   | Stewart | Access Tes | t Agency                |          | From      | 08/01/2016 |                              |
| Loca           | ation  | All     |            | •                       |          | то        | 08/31/2016 |                              |
| File Nur       | mber   |         |            |                         |          |           |            |                              |
| Search         |        |         |            |                         |          |           |            |                              |
|                |        |         |            |                         |          |           |            |                              |

3. The Register report will open.

| Register                                         |                                                              |                                                                        |                                         | Policy Register Report<br>StewartAccess Test Agency Inc |                                    |                              |                                |                        |                                                                      | stewart title             |                                                                                  |                              | le                                                   |       |
|--------------------------------------------------|--------------------------------------------------------------|------------------------------------------------------------------------|-----------------------------------------|---------------------------------------------------------|------------------------------------|------------------------------|--------------------------------|------------------------|----------------------------------------------------------------------|---------------------------|----------------------------------------------------------------------------------|------------------------------|------------------------------------------------------|-------|
| £                                                | Agent                                                        | s 51/2016 - 5/21/201<br>5 SleverlAccess Tex<br>5 Al<br>6 Al            |                                         |                                                         |                                    |                              |                                |                        |                                                                      |                           | Agency Inten<br>Siever/Access<br>1950 Post Cel<br>Houston, TX 7<br>(222) 222-222 | Test Agency Inc<br>Suite 500 |                                                      |       |
|                                                  | 211 best Moore Aver<br>Terrell, 1X 75160<br>Agent ID: UNKNOW | IN (AK)                                                                |                                         |                                                         |                                    |                              |                                |                        |                                                                      |                           |                                                                                  |                              |                                                      |       |
| Lo                                               | Issued Policies & C<br>All policies and CP<br>File Number    |                                                                        |                                         | rs entered are da<br>Sfective Date                      | played below. When r<br>Palay Type | emiting payments,<br>Ustrity | ginnen seinet et<br>Course Par |                        | g paid, the amount be<br>Process Time                                | ng paid and th<br>Prenium |                                                                                  | Check/Wire num<br>Paid: Paid | ther.<br>Jacob Inte                                  |       |
| File N                                           |                                                              |                                                                        |                                         |                                                         |                                    |                              |                                |                        | oral leased for Location:                                            | 0.0                       |                                                                                  | ы. <u> </u>                  |                                                      | _     |
|                                                  | Cuncelled Polyana<br>All polyans and CP                      | & CPLs<br>FLs cancelled within th                                      | e dele perem                            | elars enlared are                                       | clapiayed below.                   |                              |                                |                        |                                                                      |                           |                                                                                  |                              |                                                      |       |
| Search                                           | Concelled Polyces<br>All policies and CP<br>File Number      | & CPLs<br>PLs cancelled within th<br>Policy Number                     |                                         | elars entered are<br>Directive Date                     | daplayed below.<br>Palley Type     | Lasthy                       | Courty Bar<br>Code Munic       | ev Trans               | Propeny Type                                                         | Panlar                    | Underwrite<br>Ramitana                                                           | :                            |                                                      |       |
| Search                                           | All policies and CP                                          | PLa cancelled within th                                                | Cancel Date                             | Effective Date                                          |                                    | Caolity<br>0.00<br>-<.350.00 | Code Munic                     | eV Trans<br>gally Code | Property Type<br>Residential<br>Residential<br>Tatal Cancelled for P | 1                         | Renitario                                                                        |                              |                                                      |       |
|                                                  | Al poldes and CP<br>Pla Number<br>Ni Tast Jac                | Palay Number<br>Bolog Number<br>Bologo-sertatrado<br>Mologo-sertatrado | Cancel Date<br>08/12/2014<br>08/12/2014 | Sharke Daw<br>Donaldone<br>Donaldone                    | Palay Type<br>Endowernen<br>Loan   | 0.00<br>-<.390.00            | Code Munic<br>CrS<br>CrS       | gally Code             | Pacidental<br>Racidental<br>Tessi Cancellad for P                    | 1                         | Raminano<br>200 - 4<br>000 - 43                                                  |                              |                                                      |       |
| Search<br>16 Stewart Title C<br>marks are the pr | Al policies and CP                                           | Palay Number<br>Bolog Number<br>Bologo-sertatrado<br>Mologo-sertatrado | Cancel Date<br>08/12/2014<br>08/12/2014 | Sharke Daw<br>Donaldone<br>Donaldone                    | Palay Type<br>Endowernen<br>Loan   | 0.00<br>-<.390.00            | Code Munic<br>CrS<br>CrS       | gally Code             | Pacidental<br>Racidental<br>Tessi Cancellad for P                    | 1                         | Raminano<br>200 - 4<br>000 - 43                                                  | 00<br>00<br>00<br>00         | e of Report for<br>Me of Report fo<br>gen By TP & TD | 29334 |

4. Click Print or click Download to Save the Register report.

| Policy Register Report<br>StewartAccess Test Agency Inc Agency Information   Mediate Charge<br>Agent StewartAccess Test Agency Inc<br>Agent StewartAccess Test Agency Inc<br>Agent StewartAccess Test Agency Inc<br>Agent StewartAccess Test Agency Inc<br>Agency Information<br>Inc Association Agency Information<br>Into Association<br>Income Income                                            | 🔎 🏠 🎙 Page:                                                                                      | 1 of 56 - + Automatic Zoom | : 🔒 🖸 🖡                                                                        |   |
|----------------------------------------------------------------------------------------------------|--------------------------------------------------------------------------------------------------|----------------------------|--------------------------------------------------------------------------------|---|
| Descriptions of the S10216 4.502016 S10216 S10216 S |                                                                                                  |                            | stewart title                                                                  | ş |
| 11 Tab Norw Alvinue<br>Internit, (Z.730)<br>Agent EL: UNINCOM (AD)                                                                                                    | Policy Issue Dela: 5/1/2016 - 5/21/2016<br>Agent: StewartAccess Test Agency Inc<br>Location: All |                            | StewarkAccess Test Agency Inc<br>1950 Post Cek, Suite 500<br>Houston, TX 17055 |   |
|                                                                                                    | 211 East Moore Avenue<br>Ierrell, IX 75160                                                       |                            |                                                                                |   |
| Pie Number Policy Number Issue Date Effective Date Policy Tyre Liability County Parish' Trans Progent Time Prentium Underwitter Parish Additions                                                                                                    |                                                                                                  |                            |                                                                                |   |

5. Clicking Save will give you the option to save or open the report as a .pdf. Clicking Print will allow you to print the report.